# **Design de ambientes para EaD: (re)significações do usuário**

**Heloísa Vieira da Rocha<sup>1</sup> , Janne Yukiko Y. Oeiras<sup>1</sup> , Fernanda Maria Pereira Freire <sup>2</sup> , Luciana Alvim Santos Romani<sup>3</sup>**

1 Instituto de Computação - Universidade Estadual de Campinas (UNICAMP) Caixa Postal 6176 - CEP 13083-970 - Campinas - SP - Brasil

2 Núcleo de Informática Aplicada à Educação (NIED) - UNICAMP Cidade Universitária "Zeferino Vaz" - Bloco V da Reitoria - 2o. Piso CEP13083-970 - Campinas - SP - Brasil

<sup>3</sup>Embrapa Informática Agropecuária Caixa postal 6041 - CEP 13083-970 - Campinas - SP - Brazil

{heloisa,janne}@ic.unicamp.br, ffreire@nied.unicamp.br, luciana@cnptia.embrapa.br

*Abstract. This paper describes and discusses data related to the alternative use of some tools of TelEduc's distance education environment. This data was collected during several distance courses and its analysis indicates that the users re-interpret designer's intentions and develop a different model if compared to the conceptual model of environment's design. Contrary to the IHC results, this possibility of several re-interpretations by the user is desirable, considering the process of learning and teaching at distance.*

*Resumo. Este trabalho descreve e discute alguns dados relacionados ao uso alternativo de algumas ferramentas do ambiente TelEduc para EaD, coletados no decorrer de vários cursos a distância. A análise dos dados indica que os usuários reinterpretam as intenções do designer desenvolvendo um modelo muitas vezes distante do modelo conceitual do design do ambiente. E, de certa forma contraditoriamente aos resultados da área de IHC, esta possibilidade de múltiplas reinterpretações por parte do usuário é desejável, considerando-se a tarefa de educar a distância.*

#### **1. Introdução**

Com o avanço tecnológico e a consolidação da Internet como meio eficiente de comunicação, pesquisadores no mundo todo vislumbram na rede uma oportunidade ímpar de suporte a inovações no processo educacional. O trabalho de pesquisa de vários educadores e cientistas da computação resultou na possibilidade de várias pessoas acessarem salas de aula virtuais, grupos de trabalho na rede, campi eletrônicos e bibliotecas *online* num espaço compartilhado.

Os últimos anos de pesquisa foram marcados pelo surgimento de inúmeras ferramentas computacionais dirigidas a EaD em todo o mundo. Algumas obtiveram mais sucesso e passaram a ser exploradas comercialmente, outras são de uso restrito das instituições que as desenvolveram. Dentre elas, tornaram-se mais populares os ambientes para autoria e gerenciamento de cursos a distância na Internet, como por exemplo o WebCT [Goldberg et al., 1996] e o Lotus Learning Space [Lotus, 2001]. Esses ambientes objetivam facilitar o processo de oferecer cursos pela rede possibilitando que um formador não precise se tornar um especialista em computação ou tecnologia Web para elaborar e disponibilizar material didático, bem como para acompanhar o desenvolvimento de seus alunos. Esses ambientes são formados pela junção de várias tecnologias de comunicação mediadas por computador (CMC), tais como o correio eletrônico e os sistemas de conferência por computador, aliados a outros recursos da Web.

De forma geral, as ferramentas que compõem esses ambientes estão organizadas de acordo com suas funcionalidades e controles de acesso em: autoria, administração e uso dos alunos. No conjunto de autoria há um número grande de ferramentas para edição e inclusão de textos, slides ou transparências, áudio, vídeo e animações. Além disso, elas também possibilitam ao professor definir cores, padrão das páginas e quais recursos de comunicação poderão ser usados durante o curso. O grupo referente a administração inclui ferramentas que facilitam o gerenciamento do curso e fornecem informações ao formador a respeito do seu andamento. Esses dois grupos estão disponíveis apenas para o formador e seus auxiliares. O conjunto de recursos disponíveis para os alunos inclui ferramentas para comunicação, avaliação automática, pesquisa em glossários, anotações, criação de páginas pessoais e acompanhamento de resultados de avaliações.

Como todo ambiente computacional com fins educacionais, estes também seguem uma metodologia e uma concepção a respeito do que se entende por aprendizagem. Assim, existem ambientes mais abertos e flexíveis e outros que impõem tanto ao professor como ao aluno uma seqüência restrita de ações. Desta forma, pode-se encontrar ambientes que mapeam diretamente a metodologia usada na sala de aula tradicional presencial para a sala virtual; aqueles baseados em resolução de problemas; os que se apresentam no formato de tutoriais, entre outros.

As ferramentas dos ambientes abertos, a exemplo do TelEduc, são desenvolvidas com um certo propósito e intenção por parte dos desenvolvedores e pesquisadores que se ocupam da área de formação de profissionais, o que vem a se constituir seu modelo conceitual [Rocha e Baranauskas, 2000]. No entanto, suas ferramentas podem ser exploradas e utilizadas de diferentes formas, a depender dos objetivos, abordagem pedagógica adotada e perfil dos usuários. À essa forma particular de utilizar uma determinada ferramenta denominamos *(re)significação*. Em outras palavras, cada ferramenta é concebida com uma determinada funcionalidade dentro de uma visão específica do que vem a ser a tarefa de educar, mas o modo de utilizá-la em um dado contexto pode gerar, como será discutido neste artigo, outras funções de acordo com a significação a ela atribuída pelo usuário.

A seguir são apresentadas as ferramentas do ambiente TelEduc e suas respectivas funcionalidades de acordo com o modelo conceitual de design. Na seção 3 são descritos e analisados dados que sugerem novas funcionalidades para algumas ferramentas do ambiente. Finalmente, na seção 4, apresentamos algumas considerações a respeito da importância de se analisar os múltiplos modelos do usuário para o desenvolvimento de ambientes de EaD.

## **2. O Ambiente TelEduc**

O TelEduc é um ambiente para EaD que foi desenvolvido tendo como alvo a formação de professores para a Informática na Educação. Seu desenvolvimento teve início em 1997 no Núcleo de Informática Aplicada à Educação<sup>1</sup> (NIED) em parceria com o Instituto de Computação<sup>2</sup> (IC), ambos da UNICAMP, apoiando-se em estudos e pesquisas a respeito do processo *construcionista* de formação de professores, que enfatiza entre outros aspectos, o *conhecimento contextualizado* [Freire e Prado, 1996; Valente, 1998, Valente, 1999]. Assim, é fundamental que o professor possa durante a formação manter-se em sua escola: ponto de partida para sua motivação, reflexão e aprendizagem. No entanto, esta forma de trabalho quase sempre gera problemas operacionais importantes considerando-se a inviabilidade de se deslocar o formador de uma escola para outra. Com o objetivo de resolver esse impasse deu-se início ao Projeto TelEduc visando o desenvolvimento de ferramentas que propiciassem a formação desses profissionais a distância.

Todo o desenvolvimento do ambiente foi participativo, ou seja, a construção do modelo conceitual, a partir da análise da tarefa, foi feita conjuntamente com professores formadores do NIED. Analisar a tarefa de educar é um processo altamente complexo considerando-se as especificidades que envolvem o entendimento dessa tarefa quando da mudança de pressupostos pedagógicos e/ou áreas de conhecimento. Partiu-se então analisando a situação presencial e levantando os requisitos de interação necessários para que se pudesse a distância, por em prática a metodologia construcionista usada pelos formadores do NIED. Com isso tínhamos claro que a interação constante entre os participantes de um curso era fundamental, e que de modo algum poderíamos ter um ambiente rígido, no sentido de dirigir a ação dos formadores e/ou alunos. Basicamente, estávamos descartando a EaD estilo "pombo correio" e construindo um espaço de trabalho que possibilitasse o "estar junto virtual" [Valente, 1999]. A partir dessa fase de análise, iniciou-se a implementação incremental do ambiente cuja forma atual passamos a descrever sucintamente a seguir.

A página de entrada do TelEduc é dividida em duas partes. À esquerda estão as ferramentas que serão utilizadas durante o curso e, à direita é apresentado o conteúdo correspondente à ferramenta selecionada na parte esquerda. Ao se entrar no curso, é apresentado o conteúdo da ferramenta **Agenda** que contém orientações do que deve ser feito em um determinado período, informações atualizadas, dicas ou sugestões dos formadores para os alunos. Essa página funciona como um canal de comunicação (diária, semanal, mensal, etc.) direto entre formador e aluno (figura 1).

<sup>1</sup> http://www.nied.unicamp.br

<sup>&</sup>lt;sup>2</sup> http://www.ic.unicamp.br

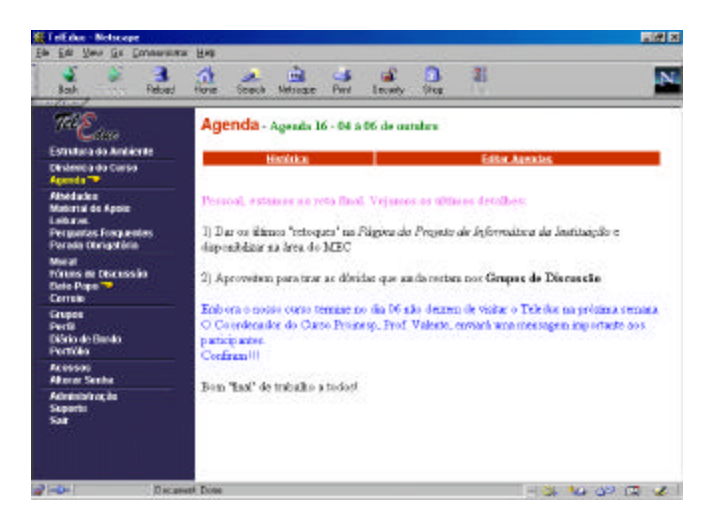

**Figura 1: Página de entrada do TelEduc**

Em diferentes momentos de um curso, o formador pode utilizar um subconjunto qualquer de ferramentas, que fica visível no menu à esquerda. O oferecimento ou não de cada uma delas faz parte da metodologia adotada pelo formador.

O conjunto total de funcionalidades oferecidas pelo TelEduc pode ser dividido em três grandes grupos: *ferramentas de coordenaçã*o, *ferramentas de comunicação* e *ferramentas de administração*.

As *ferramentas de coordenação* foram concebidas para organizar e subsidiar as ações de um curso. O conjunto engloba as ferramentas **Agenda**, descrita anteriormente; **Histórico**, que armazena de forma seqüencial todas as agendas de um curso e **Dinâmica**, na qual o formador descreve a proposta do curso indicando o tempo de duração, os objetivos, a forma de avaliação, etc. Desse grupo também fazem parte as ferramentas **Leituras**, **Material de Apoio**, e **Atividades**. A interface de **Leituras** e **Material de Apoio** é semelhante, mas elas diferem conceitualmente: a primeira é usada para disponibilizar textos e material bibliográfico do curso, enquanto a segunda, pode ser usada para disponibilizar qualquer material que auxilie na resolução de uma determinada atividade.

A **Parada Obrigatória** tem uma forte vinculação com a abordagem pedagógica usada pelo NIED em seus cursos e funcionalmente é análoga à ferramenta **Atividades**. Conceitualmente, seu uso se dá em momentos do curso em que o formador tem necessidade de fazer um resgate dos principais pontos até então tratados. Trata-se de uma atividade especial que procura explorar todo o conteúdo já visto até um determinado momento do curso, integrando atividades e leituras que o aluno pode ter percebido não relacionadas. Finalmente, nesse grupo, encontramos ainda a ferramenta **Perguntas Freqüentes** para que o formador vá organizando as dúvidas gerais que aparecem no decorrer do curso e a ferramenta **Grupos** que possibilita organizar os alunos em subgrupos de trabalho, quando for conveniente.

No conjunto de *ferramentas de comunicação* temos o **Correio Eletrônico**, o **Bate-papo** e **Fóruns de Discussão**, implementadas no mesmo formato que as usadas comumente na Internet. Todas são internas ao ambiente, ou seja, para se ter acesso às mensagens do **Correio** é preciso estar conectado ao TelEduc. Os formadores tem total liberdade de criar e eliminar os **Fóruns de Discussão**, de acordo com tópicos que julgue relevantes serem discutidos mediante este tipo de ferramenta. As sessões de **Bate-papo** são

agendadas previamente e registradas: qualquer participante do curso pode ter acesso aos registros para posterior análise da discussão. Além dessas, temos a ferramenta denominada **Mural** que possibilita que recados gerais - comumente colocados em murais reais - como aviso de eventos, links interessantes encontrados na Internet, etc., possam ser anexados por qualquer participante do curso.

Também como *ferramenta de comunicação* temos o **Portfólio** que computacionalmente pode ser visto como um espaço em disco para o aluno no servidor TelEduc. Seu uso é prover um mecanismo para o aluno comunicar ao grupo ou ao formador o resultado de seu trabalho e receber comentários e sugestões. Neste espaço o aluno disponibiliza textos, respostas de atividades, URL, etc. e decide que tipo de compartilhamento deseja: o *totalmente compartilhado* possibilita que todos os participantes do curso possam ter acesso e comentar seu conteúdo; analogamente o modo *compartilhado com formadores* irá permitir acesso somente ao grupo de formadores do curso e o *não compartilhado* veta qualquer tipo de acesso. Geralmente, essa última opção é usada quando o aluno ainda não atingiu o resultado que espera, ou seja, é um trabalho em andamento que está ocupando espaço de armazenamento. Duas outras ferramentas que podem ser consideradas de comunicação mas que são bastante específicas da metodologia de formação em que se baseia o TelEduc são o **Diário de Bordo** e o **Perfil**. A primeira, objetiva que o aluno use esse espaço para refletir sobre seu processo de aprendizagem. Daí o nome sugerir um diário, como os de bordo que indicam o percurso seguido ao longo do curso. A ferramenta **Perfil**, por sua vez, é usada para o aluno se apresentar ao grupo de forma bastante pessoal, colocando sua foto, dizendo quem é, do que gosta, o que faz, seus hobbies, sua família, sua cidade, etc. [Romani et al., 2000].

Finalmente, temos o terceiro grupo que é o das *ferramentas de administração* em que englobamos as ferramentas de apoio ao formador no gerenciamento da parte administrativa do curso – alunos, inscrições, datas de inscrição, formadores etc.-, ferramentas de apoio à autoria, ou seja, as que permitem ao formador transferir para o TelEduc todo o material didático que necessita, além de atualizar a **Agenda**, a **Dinâmica** e possibilitar a seleção de ferramentas, etc.. Também nesse grupo encontram-se ferramentas que auxiliam o formador a verificar os **Acessos** dos alunos ao ambiente em seus diferentes componentes. Essa ferramenta tornou-se necessária porque não se conseguia identificar o "aluno calado e presente" do "aluno ausente", sendo esta diferenciação extremamente importante para o acompanhamento do curso. Desta primeira necessidade surgiu o principal tópico atual de interesse de pesquisa e desenvolvimento no TelEduc: *mostrar as pessoas*. Nessa linha de pesquisa, já dispomos de uma primeira ferramenta, a **InterMap**, que já está implementada [Romani, 2000].

## **3. Modelo do usuário: exemplos de (re) significação**

Apresentamos a seguir dados relativos a dois grupos de ferramentas do TelEduc. No primeiro deles (3.1) é mostrada a forma idiossincrática como alguns usuários utilizam ferramentas de comunicação a distância do tipo **Bate-papo** e **Correio eletrônico**, ambas de ampla utilização na Internet e, portanto, familiares a eles. O segundo grupo (3.2) descreve exemplos de utilização das ferramentas **Parada Obrigatória** e **Diário de bordo**, especialmente

desenvolvidas para apoiar ações educacionais a distância no ambiente TelEduc, cuja concepção está fortemente embasada, como já foi dito, na metodologia de formação de profissionais desenvolvida pela equipe do NIED da UNICAMP.

#### **3.1. Bate-papo e correio eletrônico: usos (in)comuns**

Os usuários de Internet geralmente conhecem a ferramenta de **Bate-papo** mesmo quando não são assíduos freqüentadores desse tipo de ambiente virtual. Quase sempre as salas de **Batepapo** se destinam a encontros sociais: as pessoas conversam informalmente sobre vários assuntos, acabam se conhecendo e, dependendo dos interesses, passam a se "encontrar" com certa periodicidade. Essa forma de comunicação síncrona acaba gerando grupos de usuários que se transformam em "freqüentadores" de uma ou outra sala, bem aos moldes dos encontros sociais presenciais (barzinhos, clubes, turma da escola, etc.).

No caso do TelEduc, a inclusão da ferramenta de **Bate-papo**, surgiu como uma possibilidade de se discutir *online* tópicos de interesse de um determinado curso, havendo um agendamento prévio da sessão e a indicação de um assunto a ela relacionado. Exemplo dessa forma de utilização foi o que observamos durante o oferecimento de um curso cuja proposta de trabalho previa a composição de pequenos grupos. O **Bate-papo**, neste caso, foi usado para o grupo *tomar decisões*. Nem todos os participantes no entanto foram favoráveis à eleição dessa ferramenta como mecanismo de discussão, como pode ser observado no depoimento a seguir<sup>3</sup>:

Já falei algumas vezes, e pode parecer chatice, mas continuo encanada com essa obrigatoriedade de chat síncrono para decisões..... Sinto-me literalmente perdida com essa obrigatoriedade... não tenho como estar presente nos horários propostos e, mesmo a grade tendo sido feita, os horários não variam, p/ dar "chance" a todos. Isso realmente está me incomodando...

A opinião dessa participante<sup>4</sup> encontra respaldo na literatura que aponta como uma das vantagens do ensino a distância baseado na Web, a possibilidade de cada participante acessar seu curso a qualquer hora do dia, nos sete dias da semana [Harasim et al., 1996]. No entanto, cremos que o aparente consenso a respeito do agendamento de um *chat* nestas circunstâncias específicas está relacionado ao estilo daqueles que o marcaram, profissionais cujo trabalho depende fundamentalmente de recursos da Informática e que, por esta razão, trabalham o dia todo frente ao computador e têm acesso irrestrito à rede, características que não se aplicam à participante do depoimento acima. Esse dado é importante à medida que revela que a eleição e funcionalidade de uma ferramenta estão fortemente relacionadas ao perfil do usuário, que pode estar ou não em conformidade com o seu design original.

<sup>&</sup>lt;sup>3</sup> A participante revelou sua insatisfação com o grupo em várias ferramentas: no Correio, no Portfólio e no Diário de bordo, do qual extraímos o trecho acima.

<sup>&</sup>lt;sup>4</sup> Possivelmente esta era também a posição de outras pessoas que não participaram da sessão marcada. Talvez elas não tenham se manifestado de forma explícita pelo fato de não estarem preocupadas em *tomar as decisões*, contentando-se em *saber as decisões tomadas* por meio do registro da sessão.

Há outros dois fatores ainda que podem ter contribuído para que o **Bate-papo** fosse eleito como a ferramenta de comunicação preferencial por este grupo. O primeiro deles se deve a uma mudança do modelo de curso a distância, voltado para o trabalho colaborativo via rede. Os cursos a distância anteriores ao surgimento da Internet - via correio convencional, difusão por rádio e televisão, por exemplo - eram estritamente centrados na relação professor - aluno e não se dispunha de recursos tecnológicos que permitissem o agrupamento dos participantes. Outro aspecto que aqui importa é que a tomada de decisão requer a argumentação de cada participante que, quase sempre, vai se constituindo no decorrer da conversação. Trata-se portanto, de uma interação que se dá *"de forma natural e informal, tendo em vista que é relativamente não-planejada, ou seja, a construção da interação vai sendo 'planejada e re-planejada a cada novo lance do jogo da linguagem' "* [Dionísio, 2001, p. 74], diferentemente do que, provavelmente, aconteceria se a opinião do participante tivesse que ser postada no **Correio eletrônico** ou disponibilizada no **Portfólio**. O agendamento desse **Bate-papo** se assemelha à convocação de uma assembléia: *uma instância de discussão que tem o poder de deliberar a respeito de assuntos importantes*. Isso aponta para a necessidade de se ter design alternativos de comunicação síncrona que possibilitem mecanismos de coordenação podendo-se ter assembléias, seminários, etc.

Observa-se também que o **Bate-papo** do TelEduc é utilizado de forma *descompromissada*, similar ao que ocorre em outras salas da Internet em geral. Provavelmente isto se deve à *competência pragmática* dos usuários de CMC [Maingueneau, 1998]. Este tipo de conhecimento permite às pessoas saber como se portar no contexto particular de um **Bate-papo**, por exemplo*<sup>5</sup>* . Evidência disso é a freqüência com a qual vários usuários, durante diferentes cursos, *entram e saem* da sala de **Bate-papo** à procura de outros participantes, como mostra a figura 2.

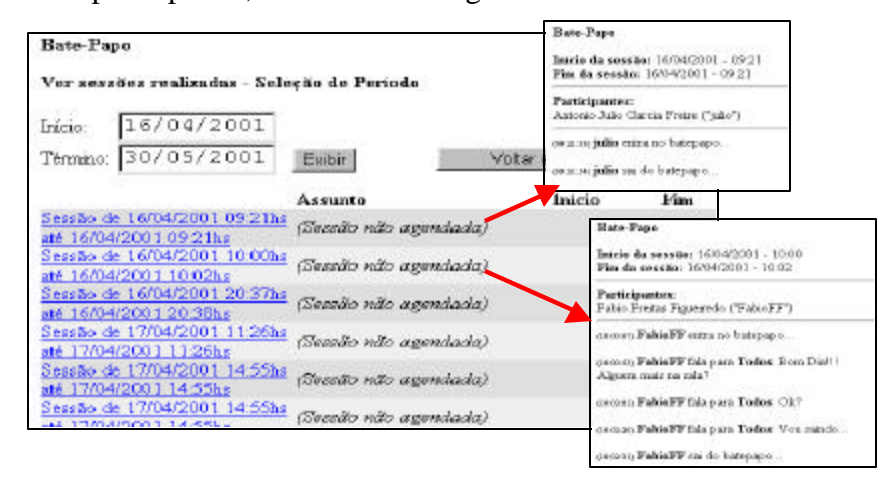

**Figura 2: Entra e sai do Bate- papo**

Não se pode deixar de considerar, igualmente, a influência da interface do ambiente sobre o *entra e sai* no **Bate-papo**. A maior parte das ferramentas do TelEduc é ativada

<sup>5</sup> No contexto de EaD entendemos que fazem parte da competência pragmática dos usuários de CMC "*established rules of behavior, conduct, and expression"* que podem auxiliá-los a "*know how to behave in the online space, and how to expect others to behave*" (Haythornthwaite et al., 2000, p. 4).

imediatamente quando o usuário clica sobre o nome de uma delas. As ferramentas são então sucessivamente substituídas. O **Bate-papo** funciona de forma diversa: ao entrar na sala abrese uma nova janela que pode ser ou não minimizada. Pode-se supor que o usuário é induzido a sair do **Bate-papo**, uma vez que nos demais casos, ativar uma ferramenta implica necessariamente na desativação imediata da anterior.

Por outro lado, esse dado é um indicativo importante da falta de uma ferramenta no ambiente que informe ao usuário a *co-presença* de seus colegas de curso [Preece, 2000]. Essa conclusão é respaldada por outro dado que mostra o uso combinado da ferramenta **Acessos** e **Correio eletrônico**. A ferramenta Acessos, como explicado, permite obter informações a respeito da data e hora do último acesso de cada usuário. Observamos durante um de nossos cursos que um participante obtinha essa informação como um meio alternativo de saber se haviam outras pessoas conectadas ao ambiente como mostra a figura 3.

| <b>Na Acesso - Relatório de Acessos às Ferramentas - Netscape <math>\blacksquare \blacksquare \boxtimes</math></b> |  |  |  |                                     |  |                                    |
|----------------------------------------------------------------------------------------------------|--|--|--|-------------------------------------|--|------------------------------------|
|                                                                                                    |  |  |  | File Edit View Go Communicator Help |  |                                    |
|                                                                                                    |  |  |  |                                     |  |                                    |
|                                                                                                    |  |  |  | 15.05.50                            |  | Dâmule Main Almen                  |
|                                                                                                    |  |  |  | 15:27:08                            |  | Luciana Alvim Santos Romani        |
|                                                                                                    |  |  |  | 15.35.33                            |  | Fernanda Maria Pereira Freire      |
|                                                                                                    |  |  |  |                                     |  | Elátria Reatriz Rodrimse Drieco de |
|                                                                                                    |  |  |  | 15:35:48                            |  |                                    |

**Figura 3: Ferramenta Acesso mostrando o horário de utilização do ambiente de dois participantes**

Entretanto essa informação não é suficiente para fazer contato com o outro usuário. Neste caso, o participante envia uma mensagem via **Correio eletrônico** como forma de "chamar o outro", como mostra a figura 4.

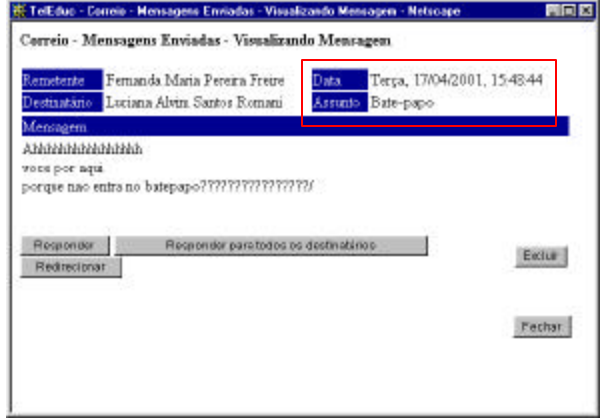

**Figura 4: Mensagem no Correio convocando a participação do outro**

Esse dado torna evidente dois pontos importantes: a (re)significação da ferramenta **Acessos** que em princípio nada tem a ver com a comunicação entre as pessoas no ambiente e a necessidade que os usuários têm em manter relações de proximidade mesmo em ambientes a distância, chegando a fazer uso quase-síncrono de uma ferramenta de comunicação assíncrona como o **Correio eletrônico**<sup>6</sup> . Fatos similares a este último são

<sup>&</sup>lt;sup>6</sup> Tal proximidade parece ser característica da espécie humana, como observam Oeiras e Rocha (2000): "*com o desenvolvimento das redes, o computador passou a ser utilizado também como meio de comunicação. Esse uso se justifica pelo fato que é da natureza humana a necessidade que pessoas têm*

relatados por Haythornthwaite et al., (2000) a respeito da formação de comunidades de aprendizagem em cursos a distância.

### **3.2. Parada Obrigatória e Diário de Bordo: nomes como pontos de referência**

Em relação ao conjunto de ferramentas desenvolvido para dar suporte a atividades de ensinoaprendizagem no TelEduc vamos destacar o uso inusitado que fez um formador da **Parada Obrigatória**. Como já descrito, essa ferramenta surgiu para atender uma necessidade metodológica: como um meio de dar destaque às principais idéias, conceitos ou temas relevantes num dado momento do processo de ensino-aprendizagem. O nome da ferramenta tem o propósito de chamar a atenção do formando para a importância de refletir sobre o material que nela estiver disponível, ou seja, *parar, necessariamente, para repensar*. Vejase a descrição da ferramenta na **Estrutura do Ambiente**:

> Contém materiais que visam desencadear reflexões e discussões entre os participantes ao longo do curso.

Mesmo de posse dessa informação, o formador atribuiu à ferramenta outra funcionalidade que, nos parece, próxima ao *stricto sensu* sugerido pelo seu nome: ele informava os momentos em que haveria parada no sistema por falta de energia, interrupção da comunicação por problemas da rede, etc. E em sua dinâmica deixava claro, dado o momento atual, que os alunos deveriam estar atentos a essas informações caso tivéssemos cortes de energia programados.

O dado mostra a tendência que a nossa língua tem de se relacionar sempre a fatos e acontecimentos provocados pela ação humana [Freire, 1999]. Em outras palavras, o nome da ferramenta leva o formador a relacioná-lo à crise de energia elétrica que vimos atravessando no Brasil. Os cortes de energia anunciados, portanto, estão fortemente ligados a idéia de *parar de fazer alguma coisa obrigatoriamente*, neste caso, as paradas do ambiente TelEduc são noticiadas pelo formador.

Analogamente, convém apresentar outro dado que mostra formas diferentes de se entender e, consequentemente, de usar a ferramenta **Diário de bordo**. Projetada, por um lado, para possibilitar ao participante o registro de suas impressões e reflexões a respeito do seu processo de aprendizagem e, por outro, para dar condições ao formador de exercer um acompanhamento mais efetivo e individualizado do processo de cada aluno, nem sempre este propósito é compreendido pelos que dele fazem uso.

Ao que parece, novamente, as (re)significações se assentam, pelo menos em parte, em relações sugeridas pelo próprio nome da ferramenta. A expressão Diário de Bordo pode ser entendida como um conjunto de relatos diários a respeito do que acontece no decorrer de uma jornada qualquer: uma viagem de negócios, uma expedição científica, temporada de férias e, no contexto de EaD, durante um curso. Por outro lado, se apenas a palavra *diário* for considerada, é possível relacioná-la à idéia de se relatar fatos íntimos, confissões,

*em se comunicar e que elas são altamente motivadas a interagir qualquer que seja o meio disponível*" Oeiras e Rocha, 2000, p. 1).

segredos etc.<sup>7</sup> O nome da ferramenta e sua interface - especialmente o fato de poder ser compartilhado apenas com os formadores - são aspectos que em conjunto contribuem para interpretações discrepantes. Vejamos a primeira delas:

**Reivindicações** 16/06/2000, 14:29:07 Oi pessoal, Seria muito bom a troca de experiência entre os grupos de trabalho, e ferramentas disponíveis para compartilharmos é o que não falta (Grupo de Discussão, Diário de Bordo, Correio...). Mas o que venho observando que muitas vezes o grupo cursista não corresponde. As vezes chego a pensar que só tem os formadores no curso. Pois os mesmos quando acionados respondem rapidinho e também no repasse de instruções não deixam a desejar. Já enviei alguns questionamentos a nível de troca de experiência com algumas pessoas do curso, e as vezes digo que estou aguardando o retorno, e nada. Sabemos que o tempo é escasso, mas a troca de experiência é muito válida, podendo ela nortear e enriquecer os nossos próximos planejamentos de atividades com o aluno. Abraços, N.

A participante reflete sobre a dificuldade de interagir com os colegas e mostra os recursos que utilizou para tentar, sem sucesso, contato. Note-se que ela acha que a ferramenta **Diário de bordo** é compartilhada com todos: sua mensagem é endereçada a todos, alunos e formadores, tanto que inicia o texto com *Oi pessoal.* A participante não se dá conta do funcionamento da ferramenta, possivelmente pela razão de tomá-la como espaço de registro, aos moldes do que dissemos a respeito de um diário de viagem, por exemplo, que não é necessariamente privado no sentido de não compartilhado.

Diferentemente, outros usuários consideram o **Diário de bordo** como *um lugar para dizer o que não seria dito em outro*: um segredo, um cochicho, um assunto particular, semelhante ao que ocorre nas conversas pós-aula entre professor e aluno em tom, quase sempre, reservado, como no exemplo abaixo que trata de uma conversa particular:

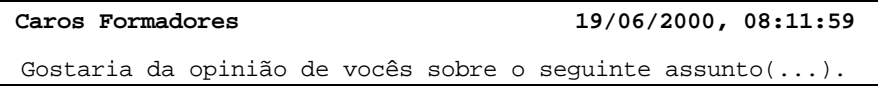

Essa forma de interpretar o **Diário de bordo** é confirmada por outro dado, coletado durante o oferecimento de um curso-piloto em que alunos foram transformados em formadores e, portanto, tinham acesso a todas as ferramentas do ambiente, inclusive aos **Diários de bordo** dos colegas. Neste caso, não era mais possível "segredar" com o formador. Foi preciso lançar mão de outra ferramenta que pudesse desempenhar função semelhante. É o que mostra o trecho de uma mensagem colocada no **Correio eletrônico** descrito a seguir:

**Dificuldades de trabalho no grupo**

<sup>&</sup>lt;sup>7</sup> Considerando-se sua interface, especialmente o fato de a tela do Diário de Bordo não informar que o que nele estiver registrado será compartilhado apenas com o formador (esta informação encontra-se na Estrutura do Ambiente e no item Sobre... que faz parte de sua tela), não seria surpreendente se algum usuário entendesse a ferramenta como um espaço privado.

(...) Ia colocar este comentário no meu Diário de Bordo, mas não queria que ficasse "aberto" a todos os colegas.(...)

Esses dados sugerem que a atribuição de nomes às ferramentas de EaD, como em todo design de sistemas interativos, merecem atenção especial, levando-se em conta que os nomes constituem pontos de referência iniciais para o usuário dar um sentido e, portanto, uma funcionalidade às ferramentas do ambiente. Mas por outro lado, mesmo com nomes não familiares, os usuários utilizam as ferramentas e as tornam consistentes com as suas intenções de uso. Portanto, diferentemente de outros ambientes computacionais, a escolha "inadequada" de um nome para refletir uma funcionalidade pretendida não conduz a um erro por parte do usuário. E a análise desses usos inusitados contribuem significativamente para um redesign que inclua novas funcionalidades.

#### **4. Considerações Finais**

A análise dos dados mostra, dentre outras, a importância de se integrar ao ambiente TelEduc, semelhante ao que já foi feito com a inclusão da ferramenta **InterMap**, novas ferramentas que possibilitem visualizar a *co-presença*. Ferramentas que permitam "dar uma olhada em quem está na sala de aula", como fazemos ao passearmos pelos corredores da universidade, por exemplo. Algumas das estratégias de comunicação desenvolvidas pelos usuários, como a combinação de **Acessos** e **Correio eletrônico** que relatamos é uma solução pouco eficiente, decorrente, possivelmente, de estratégias de navegação que o usuário desenvolve em contato com o ambiente.

Além disso, espaços de conversas síncronas privadas como os "cochichos" dos diários de bordo, e espaços de conversas coordenadas, como as propostas assembléias no bate-papo são essenciais para que se estabeleça formas mais eficazes de formar vínculos pessoais e com isso fortalecer o processo de formação de uma comunidade de aprendizagem em um curso.

Mas o aspecto mais importante a ser ressaltado é que designers de ambientes para EaD precisam estar atentos a essas inevitáveis (re)significações por parte do usuário e projetar ambientes para EaD implica em termos sistemas onde elas sejam possíveis, pois só assim estaremos focando nosso design na tarefa e no usuário. Não existe a melhor maneira de fazer educação e não se deve ter por objetivo construir ambientes que forcem um determinado caminho ou concepção pedagógica. Portanto, do ponto de vista de IHC, devese analisar cuidadosamente essas (re)significações do usuário, não no sentido de que eles nos apontam "falhas" de design que poderiam ser corrigidas via novas terminologias, ou *helps*, ou então treinamento, e sim por elas nos apontarem novas funcionalidades necessárias à tarefa.

Concluindo, esperamos ter mostrado por meio de nossa análise a importância e a especificidade de se projetar ambientes em EaD que suportem constantes (re)significações por parte de usuários diferentes e que, reciprocamente, incorporem - caso pareçam relevantes para a concepção de EaD como um todo - essas (re)significações ao modelo de design. Certamente, isto só é possível em ambientes do tipo aberto, que tratam o usuário como alguém que influencia o ambiente, diferentemente de um *consumidor* que contenta-se em seguir, estritamente, as opções que lhe são apresentadas.

#### **Referências**

- Dionísio, A. P. (2001) Análise da Conversação. In: MUSSALIM F. e BENTES, A. C. (Org.) *Introdução à Lingüística: Domínios e Fronteiras*. São Paulo, SP: Cortez. v.2, cap. 3, p. 69-100.
- Freire, F.M.P., Prado, M.E.B.B. (1996) Professores Construcionistas: A Formação em Serviço*. Anais do 3º Congreso Iberoamericano de Informatica Educativa* - Barranquilla, Colombia.
- Freire, F.M.P. (1999) *ENUNCIAÇÃO E DISCURSO: a linguagem de programação Logo no discurso do afásico*. Campinas: Instituto de Estudos da Linguagem da UNICAMP, 224 p. (Dissertação, Mestrado em Lingüística).
- Goldberg, M. W. (1996) Using a Web-Based Course Authoring Tool to Develop Sophisticated Web-Based Course. Em rede: http://www.webct.com/service/ViewContent?contentID=11747 [Última consulta: 08/06/2001].
- Harasim, L. et al. (1996) *Learning Networks*. Cambridge, MA: MIT Press, 329 p.
- Haythornthwaite, C. et al. (2000) Community Development Among Distance Learners: Temporal and Technological Dimensions. *Journal of Computer-Mediated Communication*, em rede: http://www.ascusc.org/jcmc/vol6/issue1/haythornthwaite.html, v. 6, n. 1*.*
- Lotus (2001) LearningSpace: A New Vision of e-learning. Em rede: http://www.lotus.com/home.nsf/tabs/learnspace [Última consulta: 08/06/2001].
- Maingueneau, D. (1998) *Termos-chave da Análise do Discurso*. Belo Horizonte, MG: Editora da UFMG, 155 p.
- Oeiras, J. Y. Y. e Rocha, H. V. da. (2000) Uma modalidade de comunicação mediada por computador e suas várias interFACES. In: WORKSHOP SOBRE FATORES HUMANOS EM SISTEMAS COMPUTACIONAIS, 3, 2000, Gramado. *Anais...* Porto Alegre: Instituto de Informática da UFRGS, p. 151-160.
- Preece, J. (2000) *Online Communities Designing Usability, supporting sociability*. Chichester: John Wiley & Sons, 439 p.
- Rocha, H.V. e Baranauskas, M.C.C. (2000) Design e Avaliação de Interfaces, Escola de Computação 2000, SBC, IME-USP, SP
- Romani, L. A. S. (2000) *Intermap: Ferramenta para visualização da Interação em Ambientes de Educação a Distância na Web.* Campinas: Instituto de Computação da UNICAMP. 120 p. (Dissertação, Mestrado em Ciência da Computação).
- Romani, L. A. S.; Rocha, H. V. da; Silva, C. G. da (2000) Ambientes para educação a distância baseados na Web: Onde estão as pessoas? In: WORKSHOP SOBRE FATORES HUMANOS EM SISTEMAS COMPUTACIONAIS, 3. *Proceedings*. Gramado, Brasil, outubro.
- Valente, J. A. (1998) Por que o computador na educação. In: VALENTE, J. A. (Org.) *Computadores e Conhecimento: Repensando a Educação*. 2 ª edição. Campinas, SP: UNICAMP/NIED, cap. 2, p. 29-53.
- Valente, J. A. (1999) Formação de Professores: Diferentes Abordagens Pedagógicas. In: VALENTE, J. A. (Org.) *O Computador na Sociedade do Conhecimento*. Campinas, SP: UNICAMP/NIED, cap. 6, p. 131-156.